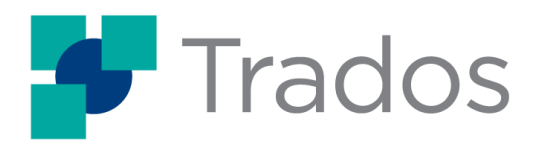

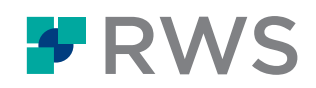

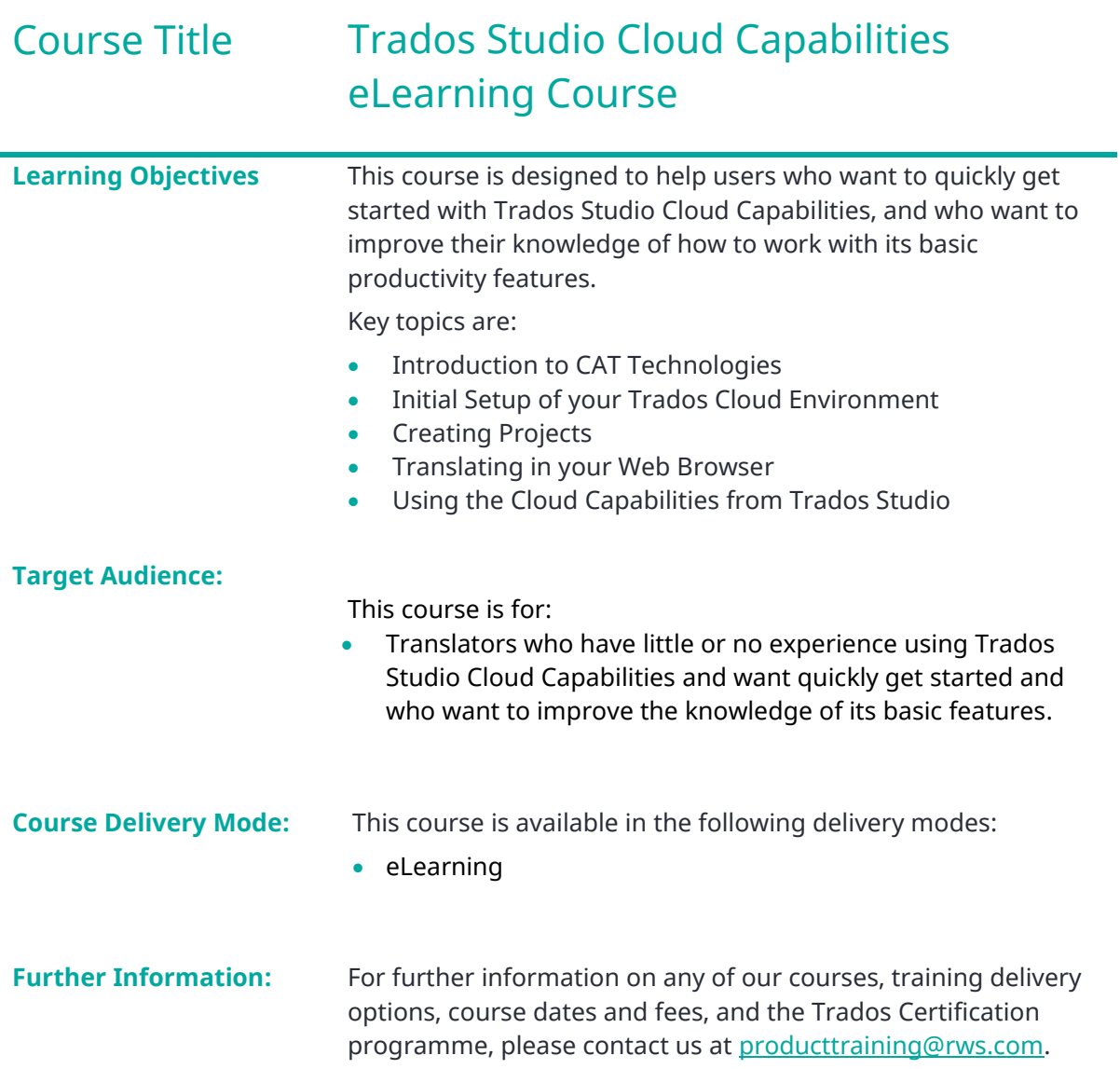

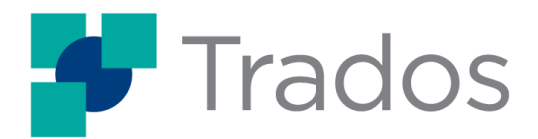

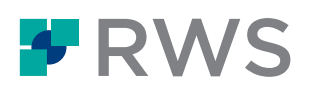

# Topics covered during the course

#### • **Module 1**

- ➢ Introducing Trados Studio's Cloud Capabilities
	- What is Trados Studio Cloud Capabilities Introduction to CAT Technologies
		- The Translation Process
- ➢ Logging into your Cloud Account How to first log in to your Trados Cloud Account The Trados User Interface in the Browser Switching between different Cloud Accounts
- ➢ Customers
	- What are Customers?
	- Creating Customers
- ➢ Setting up Translation Resources Creating a Translation Memory Creating a Termbase and Entering Terms Creating a translation Engine

## • **Module 2**

- ➢ Creating a Project
	- Creating your first Project
- ➢ Translating a Microsoft Word File
	- Accepting and Opening the File for Translation in Online Editor Taking your first Translation Steps
	- Applying Formatting and Checking the Layout
	- Looking up Terminology during Translation
- $\triangleright$  Completing the Project
	- Download the finished Target File to send to your customer
	- Set the Projects to Complete
- ➢ Creating a Project Template
	- What is a Project Template? Creating the Project Template
- $\triangleright$  Creating a Project with a Template
	- Creating a New Project with a Template

## • **Module 3**

 $\triangleright$  Adding a File to an existing Project

## Adding a PowerPoint File to the Project

- ➢ Using Neural Machine Translation
	- Advantages of using (Neural) Machine Translation System (NMT) Overview of the currently available Machine Translations Systems Editing the Translation Engine to include an NMT Provider Creating a Project with an NMT Provider
- ➢ Working on cloud projects in Trados Studio

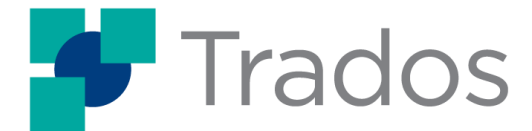

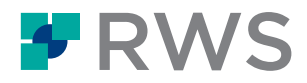

- Logging in to the Cloud from Trados Studio Creating a Cloud Project from Trados Studio Opening Translatable Files in Trados Studio and using Cloud Resources Switching from Trados Studio to Online Editor Creating the Target File
- ➢ Online Editor and Trados Studio Keyboard Shortcuts

#### **About RWS**

RWS Holdings plc is a unique, world-leading provider of technology-enabled language, content and intellectual property services. Through content transformation and multilingual data analysis, our unique combination of technology and cultural expertise helps our clients to grow by ensuring they are understood anywhere, in any language.

Our purpose is unlocking global understanding. By combining cultural understanding, client understanding and technical understanding, our services and technology assist our clients to acquire and retain customers, deliver engaging user experiences, maintain compliance and gain actionable insights into their data and content.

We work with over 80% of the world's top 100 brands, more than three-quarters of Fortune's 20 'Most Admired Companies' and almost all of the top pharmaceutical companies, investment banks, law firms and patent filers. Our client base spans Europe, Asia Pacific and North and South America. Our 65+ global locations across five continents service clients in the automotive, chemical, financial, legal, medical, pharmaceutical, technology and telecommunications sectors.

Founded in 1958, RWS is headquartered in the UK and publicly listed on AIM, the London Stock Exchange regulated market (RWS.L). For further information please visit [www.rws.com.](https://www.rws.com/)

© 2023 All rights reserved. Information contained herein is deemed confidential and the proprietary information of RWS Group\*.

\*RWS Group shall mean RWS Holdings plc for and on behalf of its affiliates and subsidiaries.